# **Inhaltsverzeichnis**

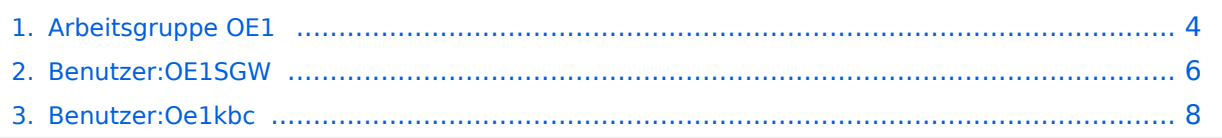

# **Arbeitsgruppe OE1**

[Versionsgeschichte interaktiv durchsuchen](https://wiki.oevsv.at) [VisuellWikitext](https://wiki.oevsv.at)

### **[Version vom 17. Juni 2010, 20:54 Uhr](#page-3-0) ([Qu](#page-3-0) [Version vom 31. August 2010, 16:33 Uhr](#page-3-0) [elltext anzeigen\)](#page-3-0)**

[OE1SGW](#page-5-0) [\(Diskussion](https://wiki.oevsv.at/w/index.php?title=Benutzer_Diskussion:OE1SGW&action=view) | [Beiträge](https://wiki.oevsv.at/wiki/Spezial:Beitr%C3%A4ge/OE1SGW))

[← Zum vorherigen Versionsunterschied](#page-3-0)

# **([Quelltext anzeigen](#page-3-0))**

[Oe1kbc](#page-7-0) ([Diskussion](https://wiki.oevsv.at/w/index.php?title=Benutzer_Diskussion:Oe1kbc&action=view) | [Beiträge](https://wiki.oevsv.at/wiki/Spezial:Beitr%C3%A4ge/Oe1kbc)) [Zum nächsten Versionsunterschied →](#page-3-0)

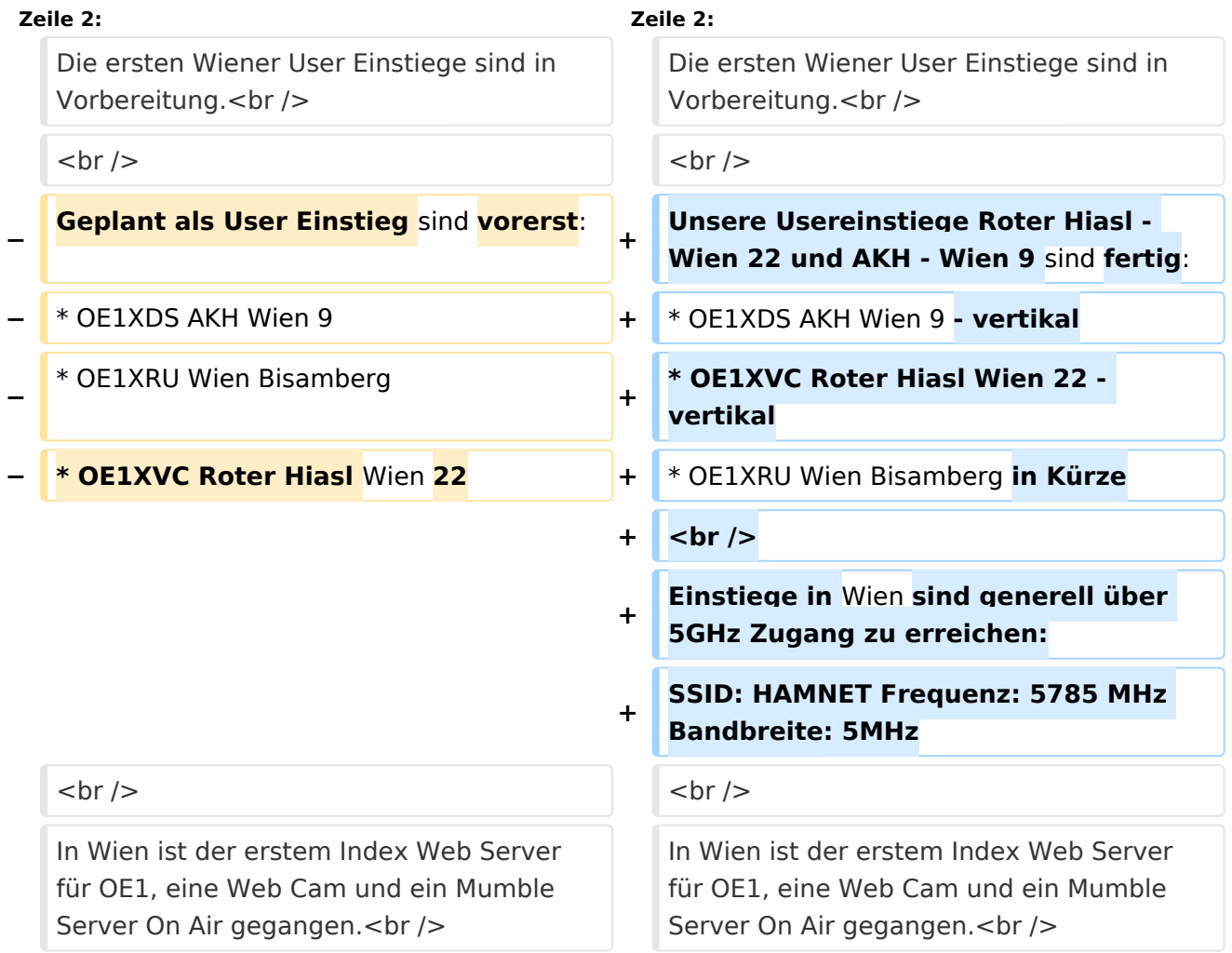

# Version vom 31. August 2010, 16:33 Uhr

Die ersten Wiener User Einstiege sind in Vorbereitung.

- OE1XDS AKH Wien 9 vertikal
- OE1XVC Roter Hiasl Wien 22 vertikal
- OE1XRU Wien Bisamberg in Kürze

In Wien ist der erstem Index Web Server für OE1, eine Web Cam und ein Mumble Server On Air gegangen.

Nähere Informationen unter [Anwendungen im Hamnet](http://wiki.oevsv.at/index.php/Anwendungen_am_HAMNET).

#### **Info:**

Um eine bedarfsgerechte Planung durchführen zu können, sind alle Interessenten aufgerufen, eine E-Mail mit ihrem Call und ihrem QTH / Adresse an hamnet.oe1@oevsv.at zu senden.

# Vortrag über Remotebetrieb auf KW und UKW über HAMNET

Donnerstag 19. Oktober 2010 19:00 Uhr - LV1 - Vortragender ist Kurt OE1KBC Zudem wird OM Gregor OE1SGW über den aktuellen Ausbaustand von HAMNET in Wien berichten

Weitere Infos zum Vortrag [\[1\]](http://www.oe1.oevsv.at/opencms/modules/events/210100613_remote_betrieb_hamnet_oe1sgw.html?uri=/termine/veranstaltungen.html)

OE1SGW und das Wiener HAMNET Team

# <span id="page-3-0"></span>**Arbeitsgruppe OE1: Unterschied zwischen den Versionen**

[Versionsgeschichte interaktiv durchsuchen](https://wiki.oevsv.at) [VisuellWikitext](https://wiki.oevsv.at)

#### **[Version vom 17. Juni 2010, 20:54 Uhr](#page-3-0) ([Qu](#page-3-0) [Version vom 31. August 2010, 16:33 Uhr](#page-3-0) [elltext anzeigen\)](#page-3-0)** [OE1SGW](#page-5-0) [\(Diskussion](https://wiki.oevsv.at/w/index.php?title=Benutzer_Diskussion:OE1SGW&action=view) | [Beiträge](https://wiki.oevsv.at/wiki/Spezial:Beitr%C3%A4ge/OE1SGW)) [← Zum vorherigen Versionsunterschied](#page-3-0) **([Quelltext anzeigen](#page-3-0))** [Oe1kbc](#page-7-0) ([Diskussion](https://wiki.oevsv.at/w/index.php?title=Benutzer_Diskussion:Oe1kbc&action=view) | [Beiträge](https://wiki.oevsv.at/wiki/Spezial:Beitr%C3%A4ge/Oe1kbc)) [Zum nächsten Versionsunterschied →](#page-3-0) **Zeile 2: Zeile 2:** Die ersten Wiener User Einstiege sind in Vorbereitung.<br /> Die ersten Wiener User Einstiege sind in Vorbereitung.<br />  $\langle \text{br} \rangle >$ **− Geplant als User Einstieg** sind **vorerst**: **+ Unsere Usereinstiege Roter Hiasl - Wien 22 und AKH - Wien 9** sind **fertig**: **−** \* OE1XDS AKH Wien 9 **+** \* OE1XDS AKH Wien 9 **- vertikal −** \* OE1XRU Wien Bisamberg **+ \* OE1XVC Roter Hiasl Wien 22 vertikal − \* OE1XVC Roter Hiasl** Wien **22 +** \* OE1XRU Wien Bisamberg **in Kürze**

**+ Einstiege in** Wien **sind generell über 5GHz Zugang zu erreichen: + SSID: HAMNET Frequenz: 5785 MHz Bandbreite: 5MHz**  $\langle \text{br} \rangle >$ In Wien ist der erstem Index Web Server für OE1, eine Web Cam und ein Mumble Server On Air gegangen.<br /> In Wien ist der erstem Index Web Server für OE1, eine Web Cam und ein Mumble Server On Air gegangen.<br />

 $+$   $|$  <br  $|$ >

# Version vom 31. August 2010, 16:33 Uhr

Die ersten Wiener User Einstiege sind in Vorbereitung.

- OE1XDS AKH Wien 9 vertikal
- OE1XVC Roter Hiasl Wien 22 vertikal
- OE1XRU Wien Bisamberg in Kürze

In Wien ist der erstem Index Web Server für OE1, eine Web Cam und ein Mumble Server On Air gegangen.

Nähere Informationen unter [Anwendungen im Hamnet](http://wiki.oevsv.at/index.php/Anwendungen_am_HAMNET).

#### **Info:**

Um eine bedarfsgerechte Planung durchführen zu können, sind alle Interessenten aufgerufen, eine E-Mail mit ihrem Call und ihrem QTH / Adresse an hamnet.oe1@oevsv.at zu senden.

# Vortrag über Remotebetrieb auf KW und UKW über HAMNET

Donnerstag 19. Oktober 2010 19:00 Uhr - LV1 - Vortragender ist Kurt OE1KBC Zudem wird OM Gregor OE1SGW über den aktuellen Ausbaustand von HAMNET in Wien berichten

Weitere Infos zum Vortrag [\[1\]](http://www.oe1.oevsv.at/opencms/modules/events/210100613_remote_betrieb_hamnet_oe1sgw.html?uri=/termine/veranstaltungen.html)

OE1SGW und das Wiener HAMNET Team

# <span id="page-5-0"></span>**Arbeitsgruppe OE1: Unterschied zwischen den Versionen**

[Versionsgeschichte interaktiv durchsuchen](https://wiki.oevsv.at) [VisuellWikitext](https://wiki.oevsv.at)

#### **[Version vom 17. Juni 2010, 20:54 Uhr](#page-3-0) ([Qu](#page-3-0) [Version vom 31. August 2010, 16:33 Uhr](#page-3-0) [elltext anzeigen\)](#page-3-0)** [OE1SGW](#page-5-0) [\(Diskussion](https://wiki.oevsv.at/w/index.php?title=Benutzer_Diskussion:OE1SGW&action=view) | [Beiträge](https://wiki.oevsv.at/wiki/Spezial:Beitr%C3%A4ge/OE1SGW)) [← Zum vorherigen Versionsunterschied](#page-3-0) **([Quelltext anzeigen](#page-3-0))** [Oe1kbc](#page-7-0) ([Diskussion](https://wiki.oevsv.at/w/index.php?title=Benutzer_Diskussion:Oe1kbc&action=view) | [Beiträge](https://wiki.oevsv.at/wiki/Spezial:Beitr%C3%A4ge/Oe1kbc)) [Zum nächsten Versionsunterschied →](#page-3-0) **Zeile 2: Zeile 2:** Die ersten Wiener User Einstiege sind in Vorbereitung.<br /> Die ersten Wiener User Einstiege sind in Vorbereitung.<br />  $\langle \text{br} \rangle >$ **− Geplant als User Einstieg** sind **vorerst**: **+ Unsere Usereinstiege Roter Hiasl - Wien 22 und AKH - Wien 9** sind **fertig**: **−** \* OE1XDS AKH Wien 9 **+** \* OE1XDS AKH Wien 9 **- vertikal −** \* OE1XRU Wien Bisamberg **+ \* OE1XVC Roter Hiasl Wien 22 vertikal − \* OE1XVC Roter Hiasl** Wien **22 +** \* OE1XRU Wien Bisamberg **in Kürze**  $+$   $|$  <br  $|$ > **+ Einstiege in** Wien **sind generell über 5GHz Zugang zu erreichen:**

#### **+ SSID: HAMNET Frequenz: 5785 MHz Bandbreite: 5MHz**

#### $\langle \text{br} \rangle >$

In Wien ist der erstem Index Web Server für OE1, eine Web Cam und ein Mumble Server On Air gegangen.<br />

# Version vom 31. August 2010, 16:33 Uhr

In Wien ist der erstem Index Web Server für OE1, eine Web Cam und ein Mumble

Server On Air gegangen.<br />

Die ersten Wiener User Einstiege sind in Vorbereitung.

- OE1XDS AKH Wien 9 vertikal
- OE1XVC Roter Hiasl Wien 22 vertikal
- OE1XRU Wien Bisamberg in Kürze

In Wien ist der erstem Index Web Server für OE1, eine Web Cam und ein Mumble Server On Air gegangen.

Nähere Informationen unter [Anwendungen im Hamnet](http://wiki.oevsv.at/index.php/Anwendungen_am_HAMNET).

#### **Info:**

Um eine bedarfsgerechte Planung durchführen zu können, sind alle Interessenten aufgerufen, eine E-Mail mit ihrem Call und ihrem QTH / Adresse an hamnet.oe1@oevsv.at zu senden.

# Vortrag über Remotebetrieb auf KW und UKW über HAMNET

Donnerstag 19. Oktober 2010 19:00 Uhr - LV1 - Vortragender ist Kurt OE1KBC Zudem wird OM Gregor OE1SGW über den aktuellen Ausbaustand von HAMNET in Wien berichten

Weitere Infos zum Vortrag [\[1\]](http://www.oe1.oevsv.at/opencms/modules/events/210100613_remote_betrieb_hamnet_oe1sgw.html?uri=/termine/veranstaltungen.html)

OE1SGW und das Wiener HAMNET Team

# <span id="page-7-0"></span>**Arbeitsgruppe OE1: Unterschied zwischen den Versionen**

[Versionsgeschichte interaktiv durchsuchen](https://wiki.oevsv.at) [VisuellWikitext](https://wiki.oevsv.at)

#### **[Version vom 17. Juni 2010, 20:54 Uhr](#page-3-0) ([Qu](#page-3-0) [Version vom 31. August 2010, 16:33 Uhr](#page-3-0) [elltext anzeigen\)](#page-3-0)** [OE1SGW](#page-5-0) [\(Diskussion](https://wiki.oevsv.at/w/index.php?title=Benutzer_Diskussion:OE1SGW&action=view) | [Beiträge](https://wiki.oevsv.at/wiki/Spezial:Beitr%C3%A4ge/OE1SGW)) [← Zum vorherigen Versionsunterschied](#page-3-0) **([Quelltext anzeigen](#page-3-0))** [Oe1kbc](#page-7-0) ([Diskussion](https://wiki.oevsv.at/w/index.php?title=Benutzer_Diskussion:Oe1kbc&action=view) | [Beiträge](https://wiki.oevsv.at/wiki/Spezial:Beitr%C3%A4ge/Oe1kbc)) [Zum nächsten Versionsunterschied →](#page-3-0) **Zeile 2: Zeile 2:** Die ersten Wiener User Einstiege sind in Vorbereitung.<br /> Die ersten Wiener User Einstiege sind in Vorbereitung.<br />  $\langle \text{br} \rangle >$ **− Geplant als User Einstieg** sind **vorerst**: **+ Unsere Usereinstiege Roter Hiasl - Wien 22 und AKH - Wien 9** sind **fertig**: **−** \* OE1XDS AKH Wien 9 **+** \* OE1XDS AKH Wien 9 **- vertikal −** \* OE1XRU Wien Bisamberg **+ \* OE1XVC Roter Hiasl Wien 22 vertikal − \* OE1XVC Roter Hiasl** Wien **22 +** \* OE1XRU Wien Bisamberg **in Kürze**  $+$   $|$  <br  $|$ > **+ Einstiege in** Wien **sind generell über**

**+ SSID: HAMNET Frequenz: 5785 MHz Bandbreite: 5MHz**

**5GHz Zugang zu erreichen:**

#### $\langle \text{br} \rangle >$

In Wien ist der erstem Index Web Server für OE1, eine Web Cam und ein Mumble Server On Air gegangen.<br />

# Version vom 31. August 2010, 16:33 Uhr

In Wien ist der erstem Index Web Server für OE1, eine Web Cam und ein Mumble

Server On Air gegangen.<br />

Die ersten Wiener User Einstiege sind in Vorbereitung.

- OE1XDS AKH Wien 9 vertikal
- OE1XVC Roter Hiasl Wien 22 vertikal
- OE1XRU Wien Bisamberg in Kürze

In Wien ist der erstem Index Web Server für OE1, eine Web Cam und ein Mumble Server On Air gegangen.

Nähere Informationen unter [Anwendungen im Hamnet](http://wiki.oevsv.at/index.php/Anwendungen_am_HAMNET).

#### **Info:**

Um eine bedarfsgerechte Planung durchführen zu können, sind alle Interessenten aufgerufen, eine E-Mail mit ihrem Call und ihrem QTH / Adresse an hamnet.oe1@oevsv.at zu senden.

# Vortrag über Remotebetrieb auf KW und UKW über HAMNET

Donnerstag 19. Oktober 2010 19:00 Uhr - LV1 - Vortragender ist Kurt OE1KBC Zudem wird OM Gregor OE1SGW über den aktuellen Ausbaustand von HAMNET in Wien berichten

Weitere Infos zum Vortrag [\[1\]](http://www.oe1.oevsv.at/opencms/modules/events/210100613_remote_betrieb_hamnet_oe1sgw.html?uri=/termine/veranstaltungen.html)

OE1SGW und das Wiener HAMNET Team